## **Process Characteristics**

Integral Process - single energy storage element (capacitance)

Example - Tank with constant out flow

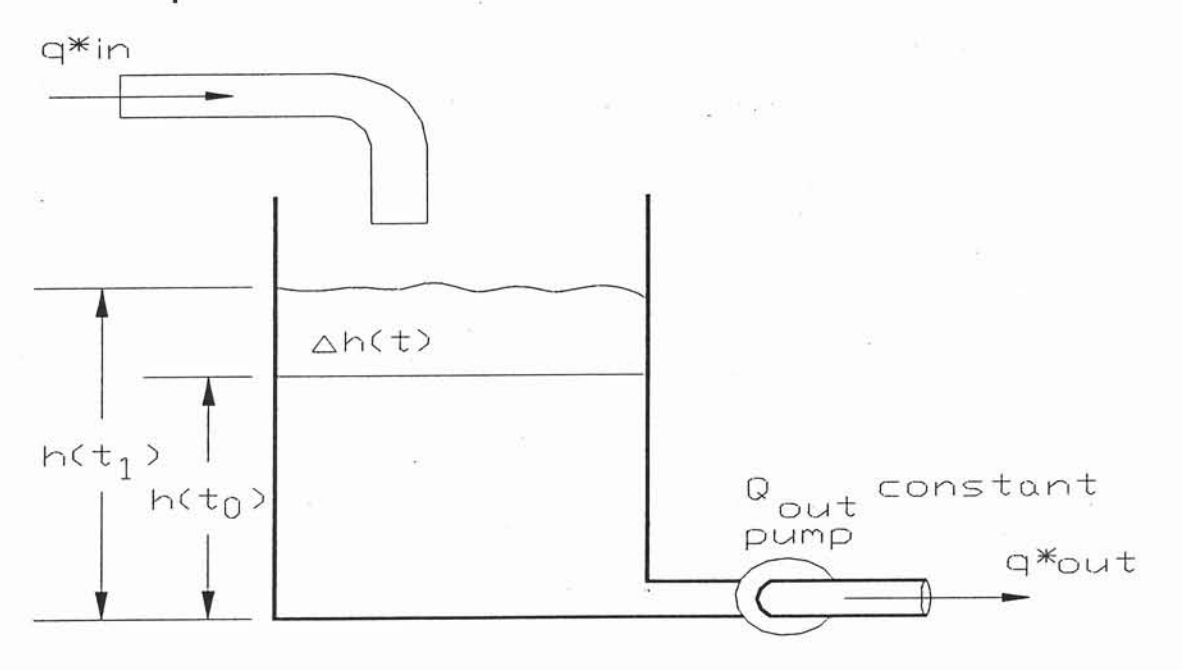

Time domain equation

$$
h(t_1) - h(t_0) = \frac{1}{T_i} \int_{t_0}^{t_1} (q_{in} - q_{out}) dt
$$

## Transfer function

$$
\frac{H(s)}{Q_{in}(s)} = \frac{1}{T_i \cdot s}
$$

where  $h(t_0)$  = normalized output at  $t_0$  percentage of  $FS_{out}$ 

 $h(t_1)$  = normalized output at  $t_1$  percentage of FSout

 $FS_{in}$  = full-scale range of the input

- $FS<sub>out</sub> = full-scale range of output$
- $q_{in}$  = normalized input flow rate as percentage of FS<sub>in</sub>
- $q_{out}$  = normalized output flow rate as percentage of FS<sub>out</sub>

 $T_i$  = integral action time constant

integral 
$$
T_i = A \cdot \frac{FS_{out}}{FS_{in}}
$$

 $A = cross-sectional area of tank at liquid surface$  $m<sup>2</sup>$ .

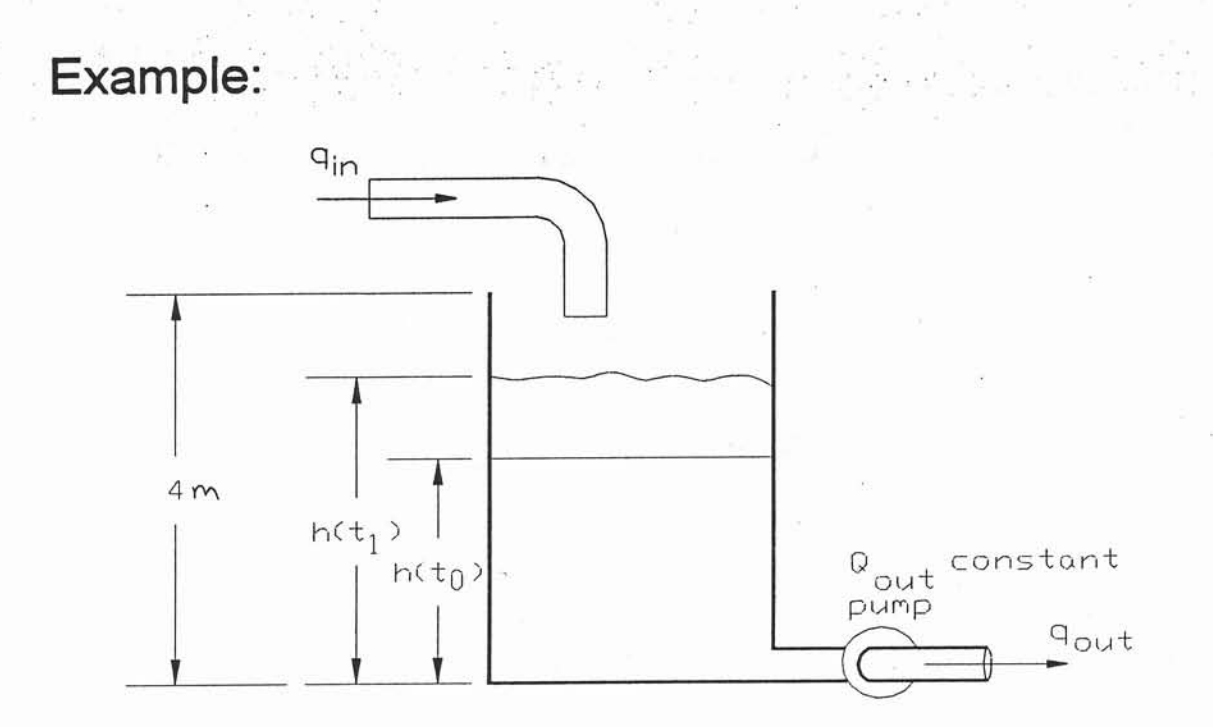

For tank system shown, find the transfer function when tank diameter =  $1.5$  m and h =  $4$  m. Full scale  $q_{in} = 0.01$  m<sup>3</sup>/s  $A = \frac{\pi d^2}{4} = \frac{\pi (1.5 m)^2}{4} = 1.77 m^2$   $FS_{in} = \frac{9}{m} = 0.01 m^3/s$  $FS_{out} = 4m$  $h(t_1) = 22.5\%$  FS  $4 \pi \left( \frac{22.5\%}{100 \pi \epsilon} \right) = 0.9 \text{ m}$  $9.04t = 60\% F5$  (0.01 m<sup>3</sup>/s  $\left(\frac{60\%}{1000}\right) = 0.006 \text{ m}^3/\text{s}$ <br> $9.04t = 80\% F5$  (0.01 m<sup>3</sup>/s)(80%/1 m<sup>2</sup>/s) = 0.008 m<sup>3</sup>/s  $T_{in} = A \frac{FS_{out}}{FS_{in}} = \frac{1.77m^{2}(4m)}{0.01m^{3}/s} = 703 s$  $\frac{Q''(z)}{H(z)}$  =  $\frac{1}{1-z}$  =  $\frac{1.2}{1-z}$ 

### **Example: Continued**

Determine the time domain equation, and the tank level when after 100 seconds has elapsed from  $t_0$ .

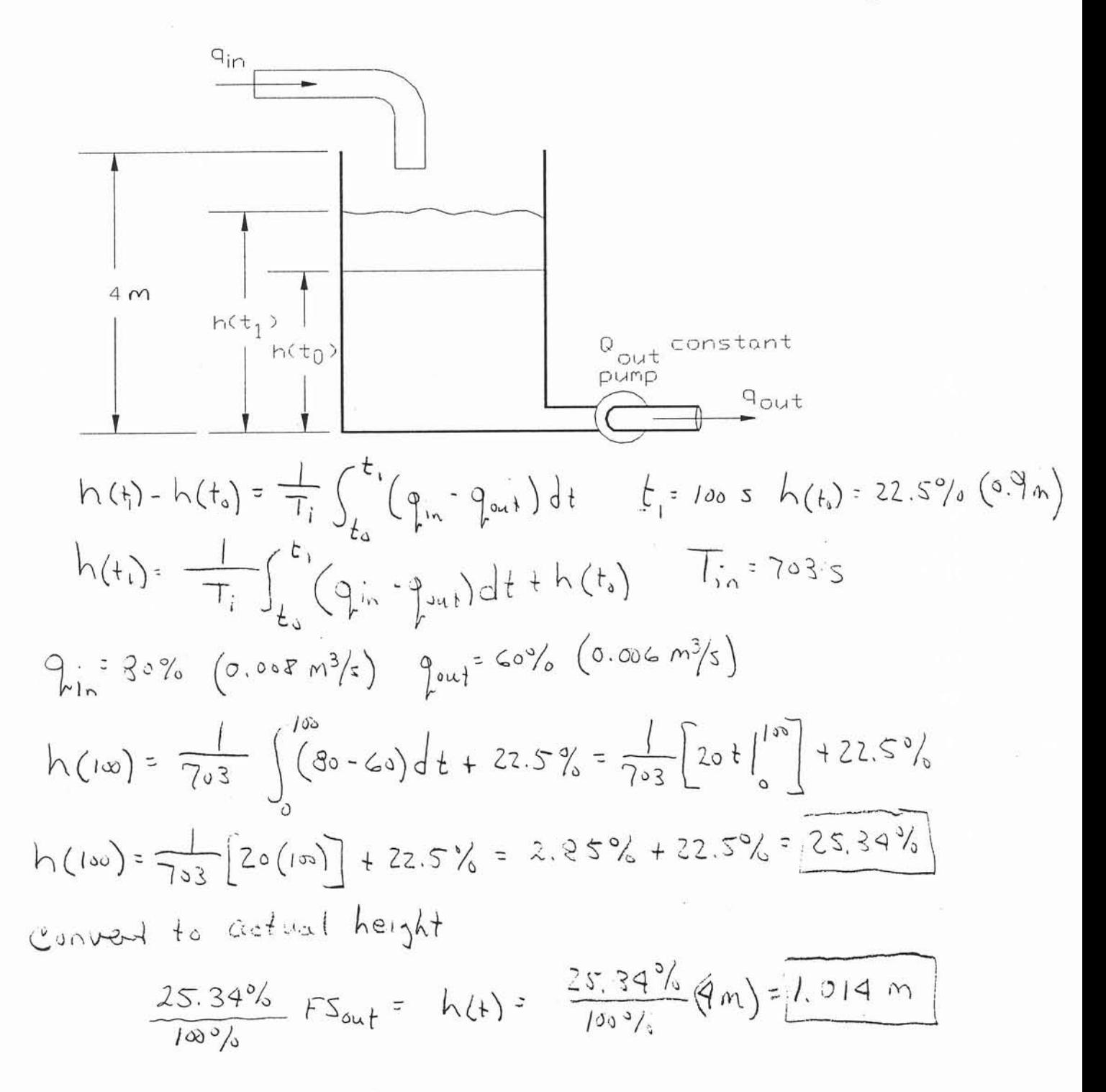

## **Step Response and Bode Plots Integral Process**

## Matlab code

% close all previous figures and clear all variables close all;

clear all:

% input the integral time constant

Ti=input('enter the integral time constant: ');

% construct and display the system

sys=tf(1,[Ti 0]);

sys

% plot the frequency response

bode(sys);

% construct a new figure and plot the time response figure;

% define a range of time

 $t=(0:15:Ti);$ 

% use it to generate a step response plot

step(sys,t);

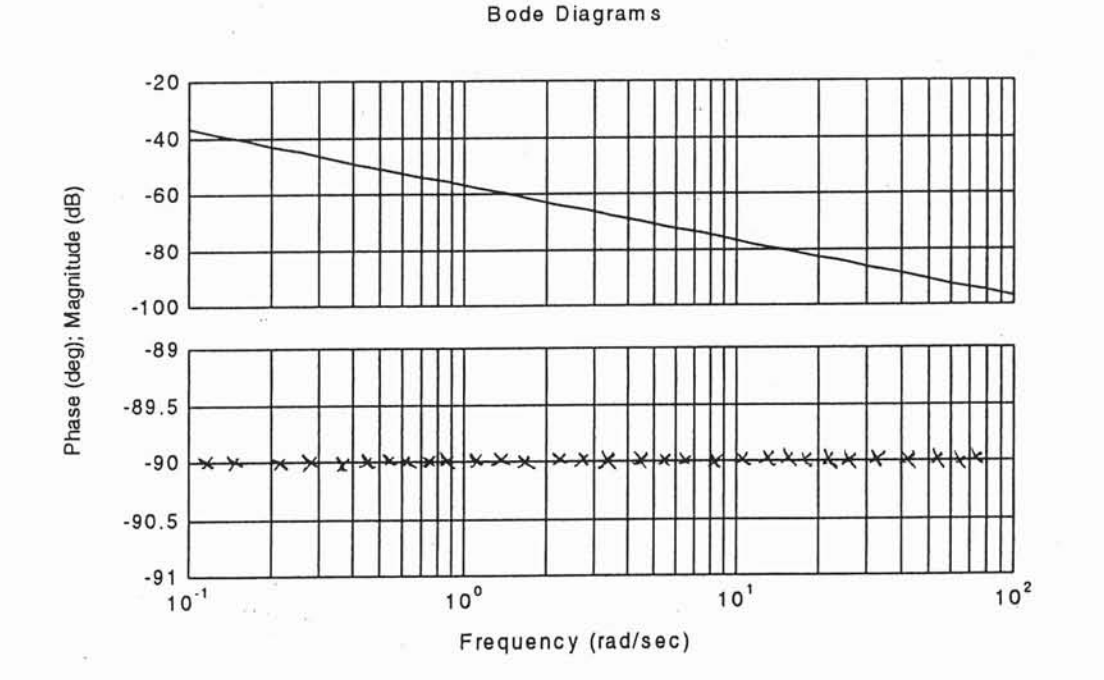

et438a-9.MCD

 $\mathbf{1}$ 

Plot the time response - note that output reaches 100% of full scale when  $T_i = 703$  sec elapses.

 $\rightarrow$  7

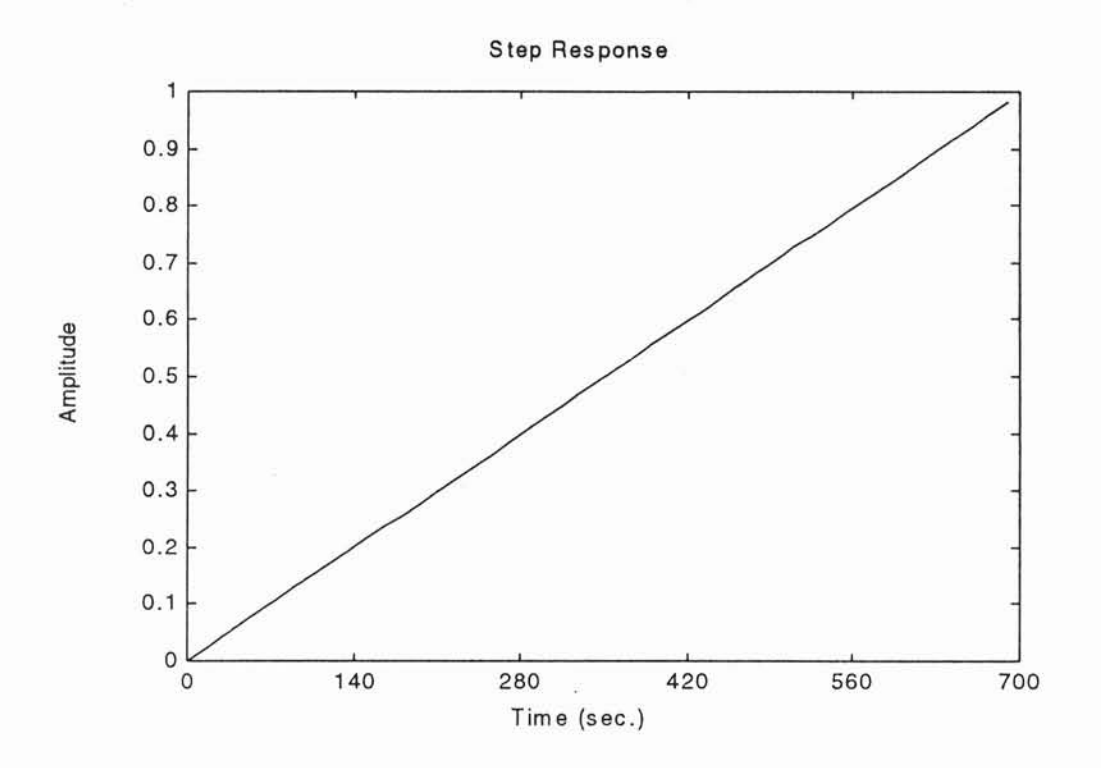

First-Order Lag Process

Characteristics: Single storage element Input produces an output related to amount of storage

Self-regulating process

Examples: Series R-C circuit, Series R-L circuit Self-regulating tank (valve on output) Tank heating

et438a-9.MCD

 $\overline{2}$ 

First-Order Lag Process General Model

Time-domain equation

$$
\tau \cdot \frac{d}{dt} y + y = G \cdot x
$$

Transfer Function

$$
\frac{Y(s)}{X(s)} = \frac{G}{1 + \tau \cdot s}
$$

Where:  $G =$  steady-state gain of the system  $t = time$ , sec

y = output of process (units or %FS)

 $x =$  input of process (units or %FS)

 $\tau$  = time constant of the system, sec

The value of  $\tau$  determines the time a system requires to reach final value after step input change

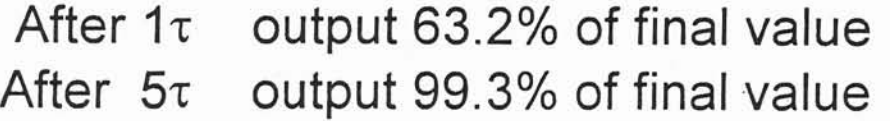

# **Self-Regulating Tank**

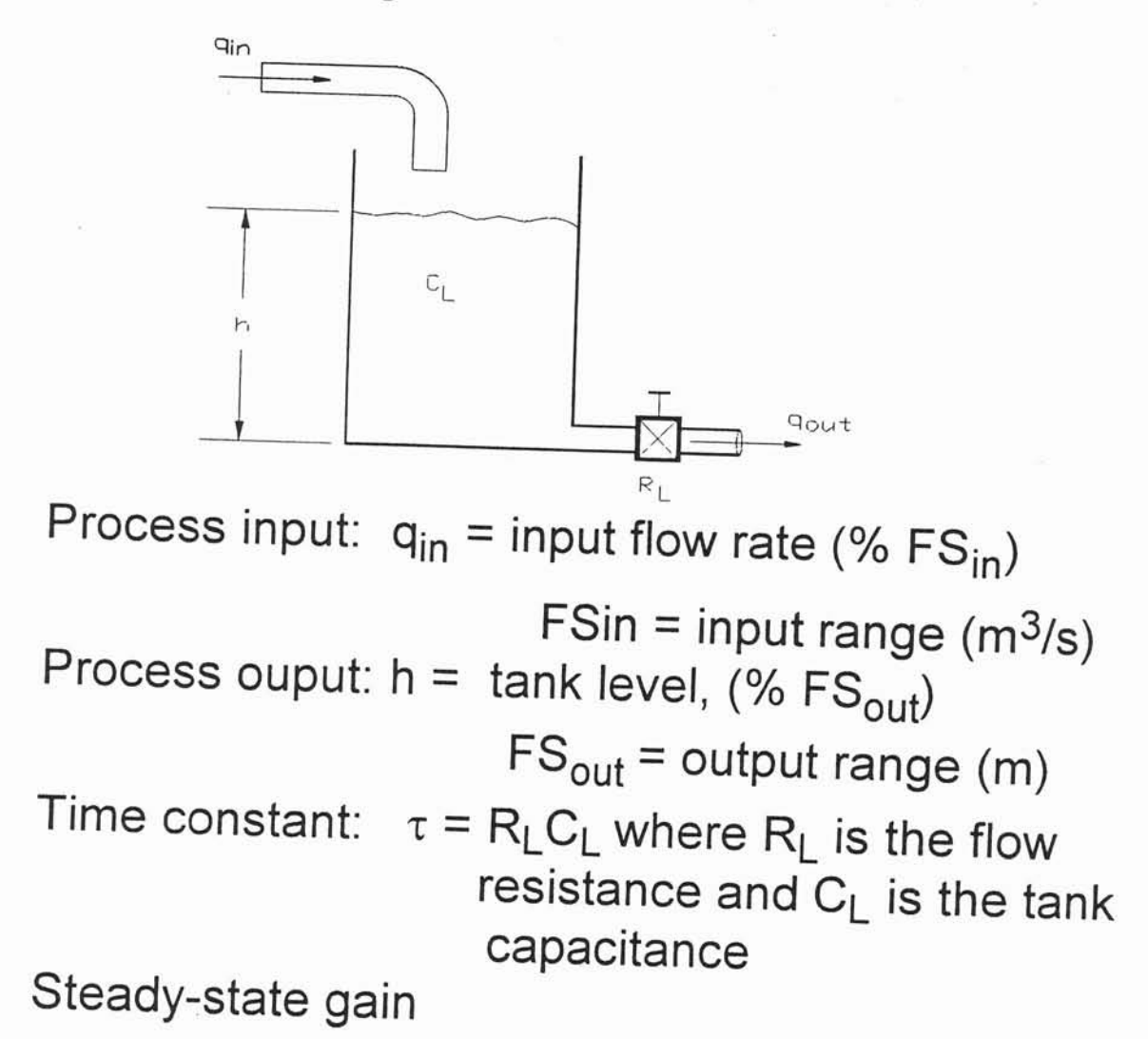

$$
G = \frac{R_L}{\rho \cdot g} \cdot \frac{FS_{in}}{FS_{out}}
$$

Where  $r =$  liquid density kg/m<sup>3</sup>  $g =$  acceleration due to gravity (m/s<sup>2</sup>)

et438a-9.MCD

 $\overline{\mathbf{4}}$ 

Example: Oil tank similar to previous figure has a diameter of 1.25 m and a height of 2.8 m. The outlet pipe is a smooth tube with a length of 5 m and diameter of 2.85 cm. Oil temperature 15 degrees C. The full scale flow rate is 24 L/min and full scale height is 2.8 m. Determine: a.) tank capacitance b.) pipe resistance, c.) process time constant d.) process gain, e.) time-domain equation, f.) transfer function.

a.) 
$$
C_{1} = \frac{A}{99}
$$
 d: 1.25m  $P = 880 \text{ kg/m}^3 \text{ from appendix}$   
\n $A = \frac{\pi d^2}{4} = \frac{\pi (1.25m)^2}{4} = 1.23 m^2$   
\n $C_{1} = \frac{1.23 m^2}{330 \text{ kg/m}^3 (9.8 \text{m/s}^2)} = \frac{1.425 \text{ K}10^{-9} \text{ m}^3/\text{Pa}}{4}$   
\nb.) Find liquid results from 1.25 m<sup>2</sup>  
\n $R = \frac{Pvd}{4} = \frac{Vvd}{4} = 1.23 m^2$   
\n $V = \frac{2.23 m^2}{4} = 1.23 m^2$   
\n $R = \frac{Pvd}{4} = \frac{Vvd}{4} = \frac{1.425 \text{ K}10^{-9} \text{ m}^3/\text{Pa}}{4} = 1.23 m^2$   
\n $R = \frac{Pvd}{4} = \frac{Vvd}{4} = \frac{Vvd}{4} = \frac{1.425 \text{ K}10^{-9} \text{ m}^3/\text{Pa}}{4} = 1.23 m^2$   
\n $R = \frac{Pvd}{4} = \frac{Vvd}{4} = \frac{Vvd}{4} = \frac{1.425 \text{ K}10^{-9} \text{ m}^3/\text{Pa}}{4} = \frac{1.425 \text{ K} \text{m}^3/\text{Pa}}{4} = \frac{1.425 \text{ K} \text{m}^3/\text{Pa}}{4} = \frac{1.425 \text{ K} \text{m}^3/\text{Pa}}{4} = \frac{1.425 \text{ K} \text{m}^3/\text{Pa}}{4} = \frac{1.425 \text{ K} \text{m}^3/\text{Pa}}{4} = \frac{1.425 \text{ K} \text{m}^3/\text{Pa}}{4} = \frac{1.425 \text{ K} \text{m}^3/\text{Pa}} = \frac{1.425 \text{ K} \text{m}^3/\text{Pa}}{4} = \frac{1.425 \text{ K} \text{m}^3/\text{Pa}} = \frac{1.425 \text{ K} \text{m}^3/\text{Pa}}{4$ 

$$
\overline{5}
$$

Example: (cont.) 
$$
R \le 2000
$$
 hammar flow  
\nfor Lammar Flew R<sub>2</sub> =  $\frac{128 \mu R}{\pi d^2}$  Pa·s/m<sup>3</sup> R<sub>2</sub> =  $\frac{128(6.160)(s)}{\pi (2.85 \times 6^{2} m)^{4}}$   
\n $L = 5m$   $\mu = 0.160$  Pa·s  
\n $R_{2} = \frac{102.4}{\pi (6.5975 \times 187)} = \frac{4.94 \times 10^{7} Pa \cdot s/m^{3}}{4.94 \times 10^{7} Pa \cdot s/m^{3}}$   
\n $R_{1} = \frac{102.4}{\pi (6.5975 \times 187)} = \frac{4.94 \times 10^{7} Pa \cdot s/m^{3}}{4.94 \times 10^{7} Pa \cdot s/m^{3}}$   
\n $T_{1} = \frac{102.4}{\pi (6.99 \times 10^{7} Pa \cdot s/m^{3})} = \frac{112.3 \times 10^{3} A \cdot 10^{3} Pa \cdot s}{\pi (2.85 \times 10^{4} Pa \cdot s/m^{3})}$   
\n $T_{2} = \frac{102.4}{\pi (6.99 \times 10^{7} Pa \cdot s/m^{3})} = \frac{112.3 \times 10^{3} A \cdot 10^{3} A \cdot$ 

et438a-9.MCD

 $\epsilon$ 

## Bode Plots and Step Responses of Tank System

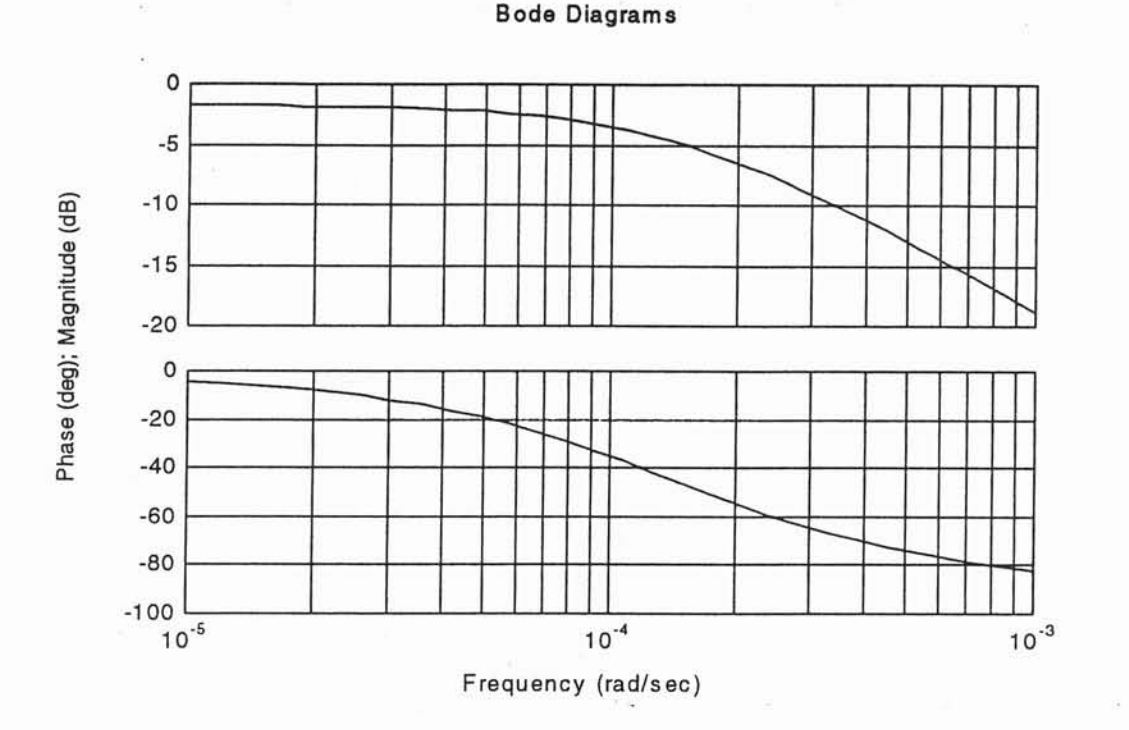

## Matlab code

```
% close all previous figures and clear all variables
close all;
clear all;
E input the integraL time constant
Ti=input ('enter the integral time constant: ');
G=input('enter the gain of the process: ');
% construct and display the system
sys=tf(G,[Ti 1]);sys
? plot the frequency response
bode (sys) ;
% construct a new figure and plot the time response
fiqure;
? define a range of time
t=(0:500:5*T_1);% use it to generate a step response plot
step (sys, t) ;
```
## Step response

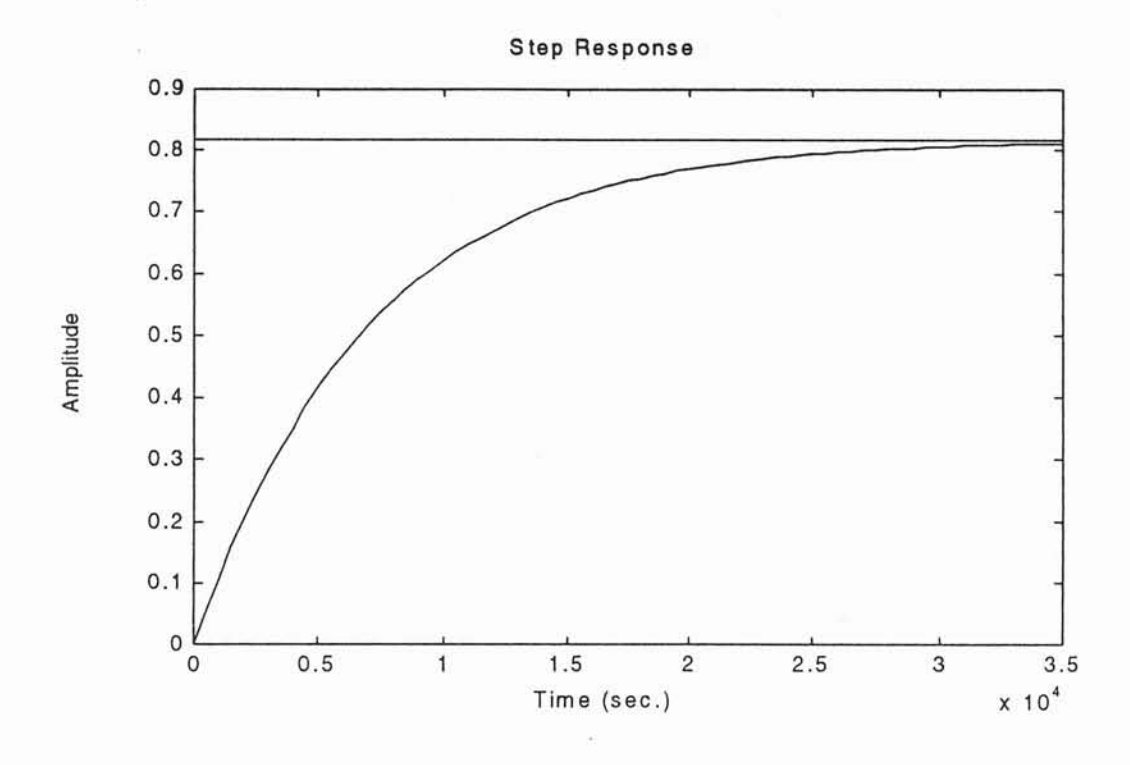

 $5\tau$  gives the final output value  $\qquad \tau = 7040$  sec

$$
5 \cdot \tau = 3.52 \cdot 10^4
$$
 sec

8

From bode plot note the cutoff frequency, f<sub>c</sub> When gain is down 3 db f=f<sub>c</sub> These are very low f's

$$
f_c = \frac{1}{\tau}
$$
  $f_c = 1.42.10^4$   $\frac{\text{rad}}{\text{sec}}$ 

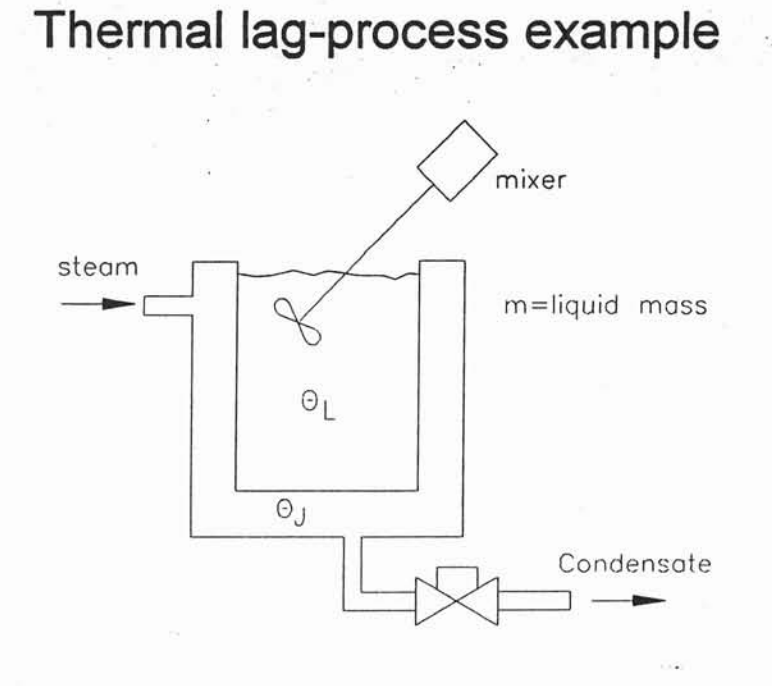

Temperature of oil bath  $\theta_1$  depends on the steam temperature  $\theta_{\text{J}}$ and the thermal resistance and capacitance of the system

Basic model

 $R T C T \frac{d}{dt} \theta L + \theta L = \theta J$ 

Assumes that steam flow and temperature is constant The above tank is filled with oil. It is 1.2 m tall and has a diameter of 1 m. The inside film coefficient is 62 W/m<sup>2</sup>-K and the outside film coefficient is 310 Wm2-K. The tank is made of steek with a wall thickness of 1.2 cm. Find a.) thermal resistance b.) thermal capacitance, c.) thermal time constant d.) differential equation model, e.) transfer function model.

et438a-9.MCD

9

Thermal lag system solution 
$$
R_{k_x} = \frac{1}{h_1} + \frac{x}{h_2} + \frac{1}{h_0}
$$
 Uniformed  
\na)  $R_s = \frac{1}{h}$  [a)  $R_s = \frac{1}{h}$  [b)  $R_s = \frac{1}{h}$  [c)  $R_s = \frac{1}{h}$  [d)  $R_s = \frac{1}{h}$  [e)  $R_s = \frac{1}{h}$  [f)  $R_s = \frac{1}{h}$  [g)  $R_s = \frac{1}{h}$  [h)  $R_s = \frac{1}{h}$  [h)  $R_s = \frac{1}{h}$  [i)  $R_s = \frac{1}{h}$  [j)  $R_s = \frac{1}{h}$  [k]  $R_s = \frac{1}{h}$  [l)  $R_s = \frac{1}{h}$  [l)  $R_s = \frac{1}{h}$  [m)  $R_s = \frac{1}{h}$  [l)  $R_s = \frac{1}{h}$  [m)  $R_s = \frac{1}{h}$  [m) 

 $\frac{1}{2}$ 

Ğ.

#### et438a-9.MCD

 $10$ 

 $\mathfrak{S}$ 

×

 $\overline{\phantom{a}}$ 

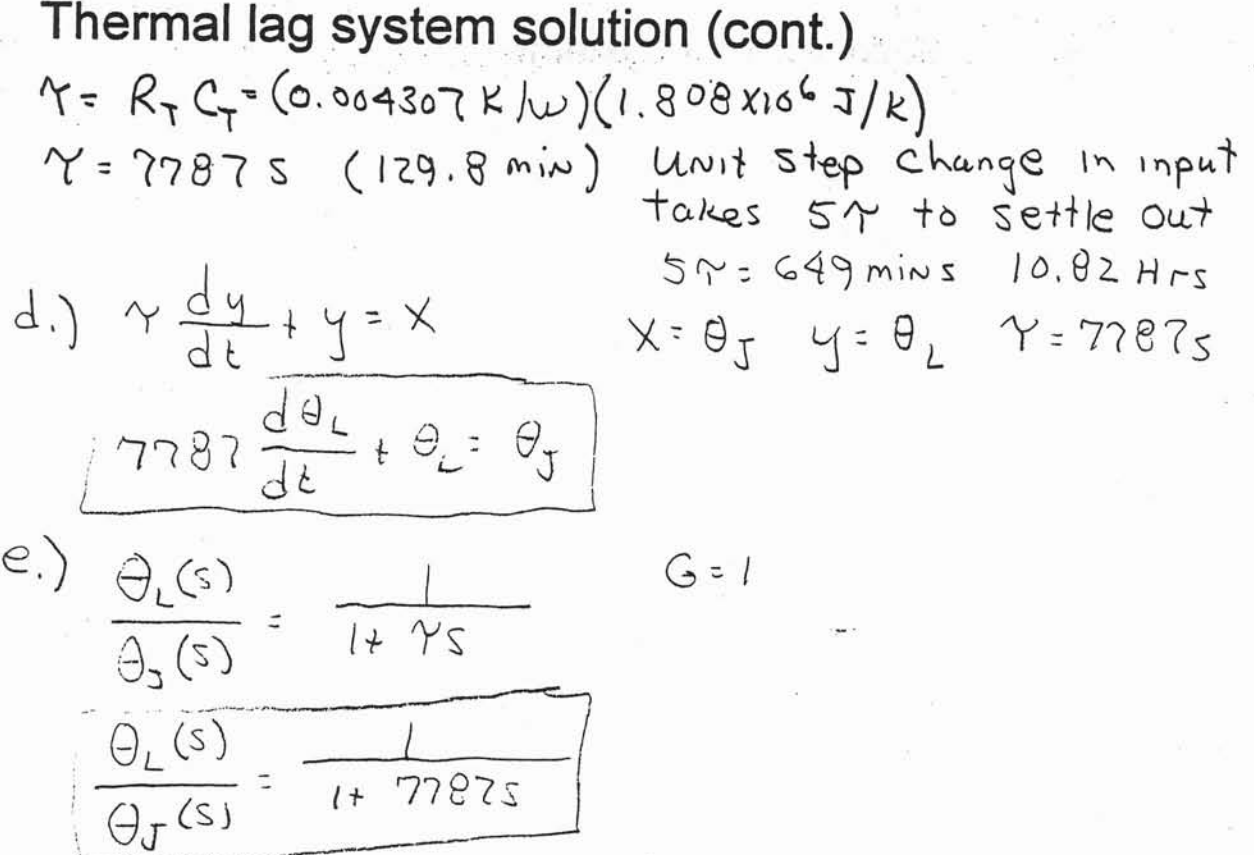

## Second-Order Lag Processes

Characteristics - contain two energy storage elements (examples: 2 capacitances, 1 mass and 1 spring, 1 capacitance and 1 inductance etc.)

System response determined by three parameters

steady-state gain, G damping ratio  $\zeta$  and resonant frequency,  $\omega_0$ .

### **Second Order Systems**

Systems that have only two dominate poles (two closest to imaginary axis) can be approximated by second order system.

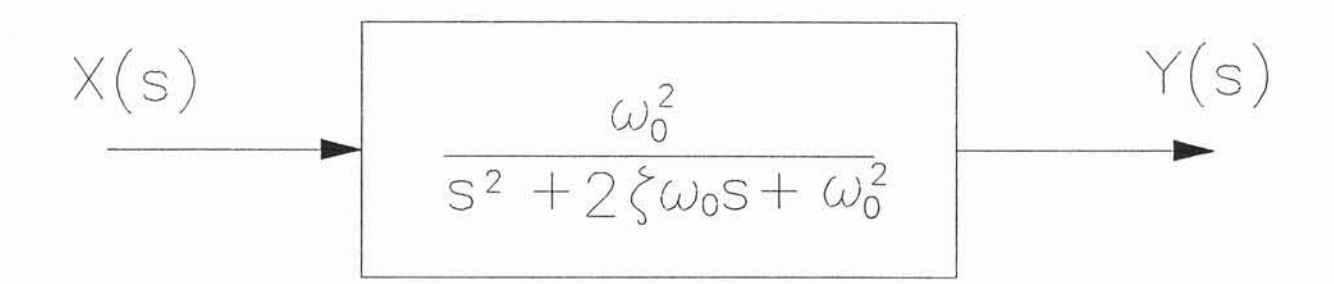

Transfer Function using standard notation for a second order system

 $\omega_0$  = the natural frequency of the system (resonance)  $\zeta$  = the damping coefficient of the system

These values are determined by the system parameters

Characteristic equation in terms of the parameters  $\omega_0$  and  $\zeta$ 

$$
s^2 + 2 \cdot \zeta \cdot \omega_0 \cdot s + \omega_0^2 = 0
$$

Roots

$$
s_{1} = -\zeta \cdot \omega_{0} + j \cdot \omega_{0} \cdot \sqrt{\zeta^{2} - 1} \qquad s = \sigma + j \cdot \omega
$$
  

$$
s_{2} = -\zeta \cdot \omega_{0} - j \cdot \omega_{0} \cdot \sqrt{\zeta^{2} - 1} \qquad s = \sigma - j \cdot \omega
$$

et438a-9.MCD

12

Plot of roots on complex plane. As poles approach j $\omega$  axis the system becomes more oscillatory.

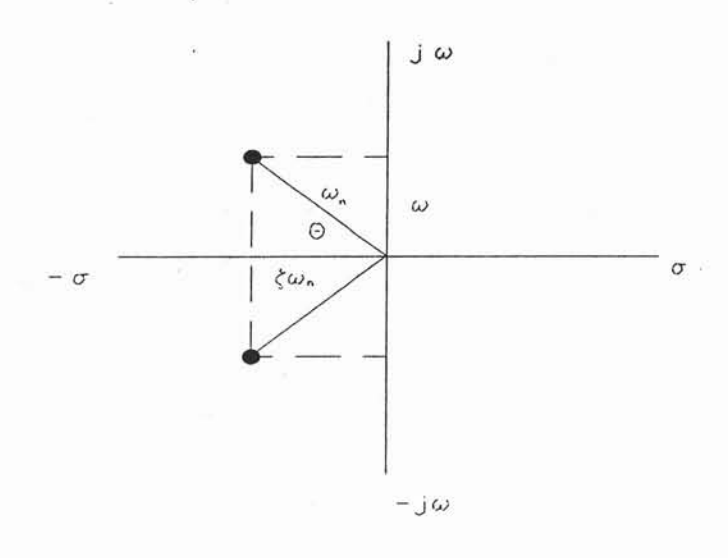

If  $\zeta = 0$ , damping is zero system will oscillate at  $\omega = \omega_0$ 

$$
\zeta \cdot \omega_0 = \sigma
$$

This controls the exponential rise and decay

If 
$$
0 < \zeta < 1
$$
 then

$$
\omega = \omega_0 \sqrt{\zeta^2 - 1}
$$

Called conditional frequencv, not sinusoidal but damped sinusoidal

Roots of quadratic formula can have three possible forms

- 1.) real distinct
- 2.) real identical
- 3.) imaginary conjugate pairs

Location of roots is controlled by the values of  $\zeta$  and  $\omega_0$ . If natural frequency is constant them damping controls system response

Effects of changing the damping coefficient on the response of a second order system.

 $\underline{\zeta} = 1$  - system is called critically damped. Reaches the final value the fastest without having any overshoot. Roots are equal and real

 $\zeta$  < 1 - system is called underdamped. Reaches the final value the fast but with overshoot. Less damping more overshoot. Roots are conjugate pair.

 $\xi$  > 1 - system is called overdamped. Reaches the final value the slowly but with no overshoot. More damping slower response to final value. Roots are real but not equal.

#### Example 1: Transfer Function

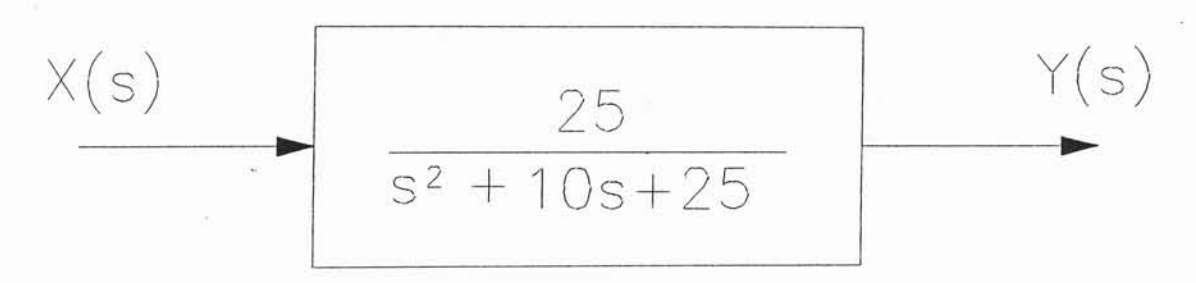

Find  $\omega_0$  and  $\zeta$  for this system and determine if the system is critically, under or over damped

Equate coefficients

$$
s^{2} + 10 \cdot s + 25 = s^{2} + 2 \cdot \zeta \cdot \omega_{0} \cdot s + \omega_{0}
$$
  
\n
$$
\omega_{0}^{2} = 25 \quad so \quad \omega_{0} = 5
$$
  
\n
$$
2 \cdot \zeta \cdot \omega_{0} = 10 \quad 2 \cdot \zeta \cdot 5 = 10 \quad \zeta = 1
$$

#### system is critically damped

#### Example 2: transfer function

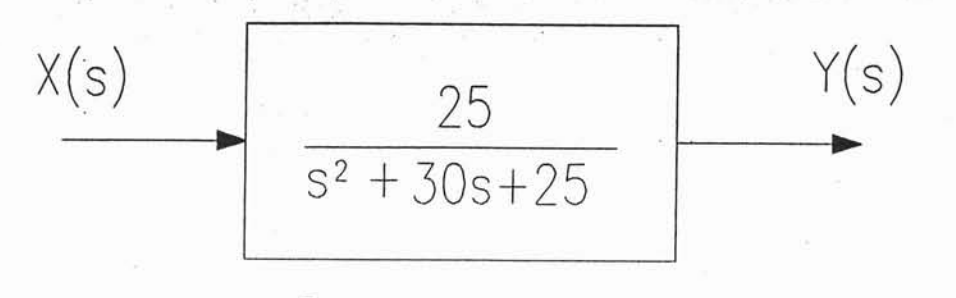

 $s^2$  + 30.s + 25 =  $s^2$  + 2. $\zeta$   $\omega$   $\theta$  s +  $\omega$   $\theta$ <sup>2</sup> Equate coefficients

$$
\omega_0^2 = 25
$$
 so  $\omega_0 = 5$   
2· $\zeta$ · $\omega_0$  = 30 2· $\zeta$ ·5 = 30  $\zeta$  = 3

system is overdamped damped

As damping increases one of the poles becomes more dominant than the other. The dominant pole controls the overall response.

Example 3: transfer function

#### et438a-9.MCD

15

## Critically damped System

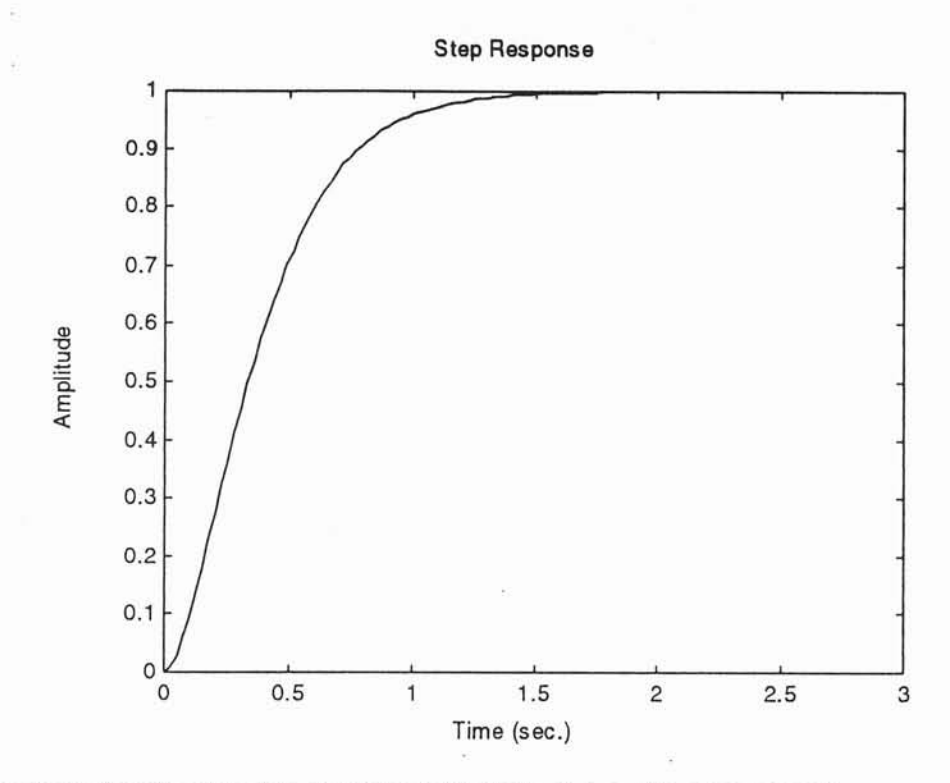

Output reaches the final value in approximately 1.4 s. No overshoot

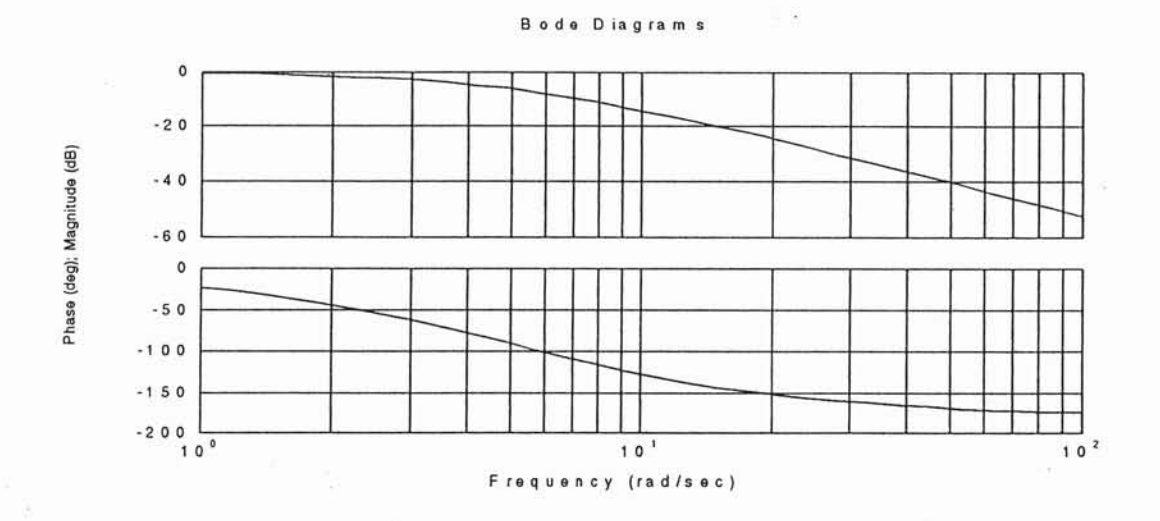

## Acts like a lag process

### **Over Damped System**

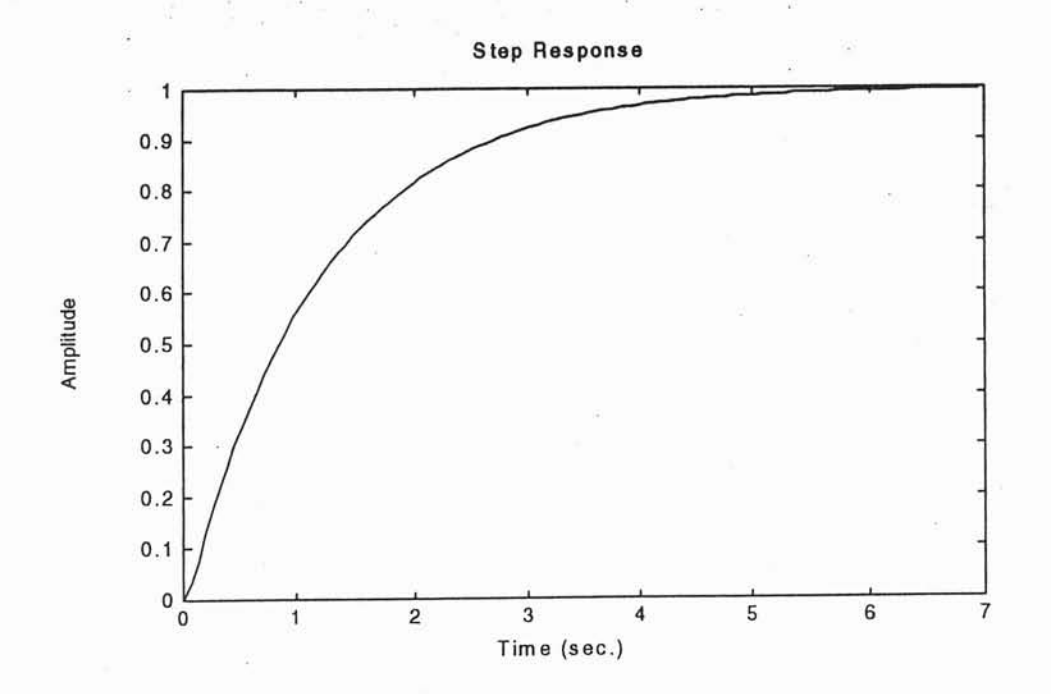

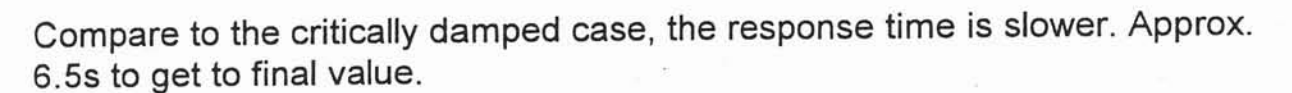

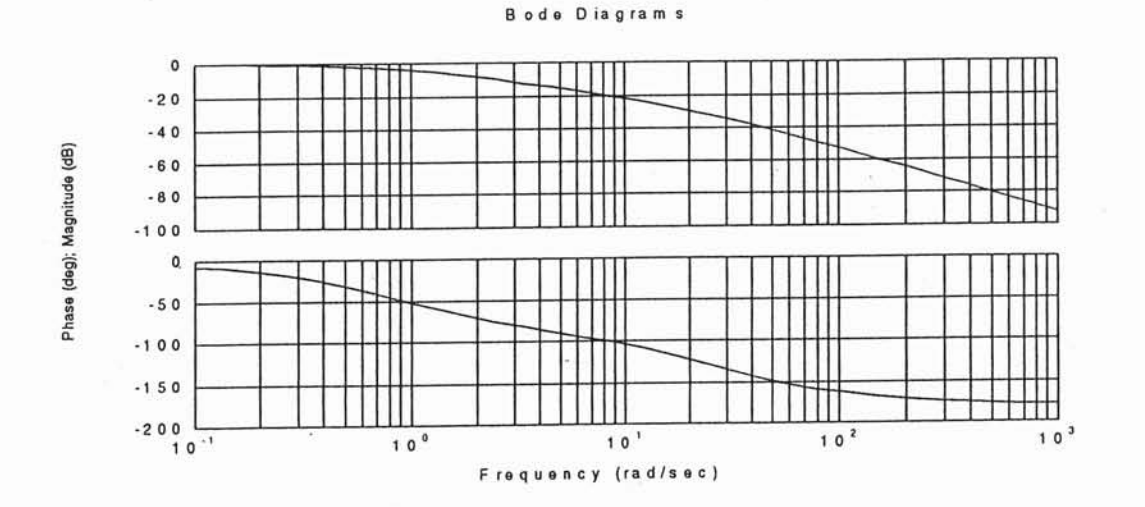

# Slower response than critically damped system

et438a-9.MCD

17

### Underdamped System

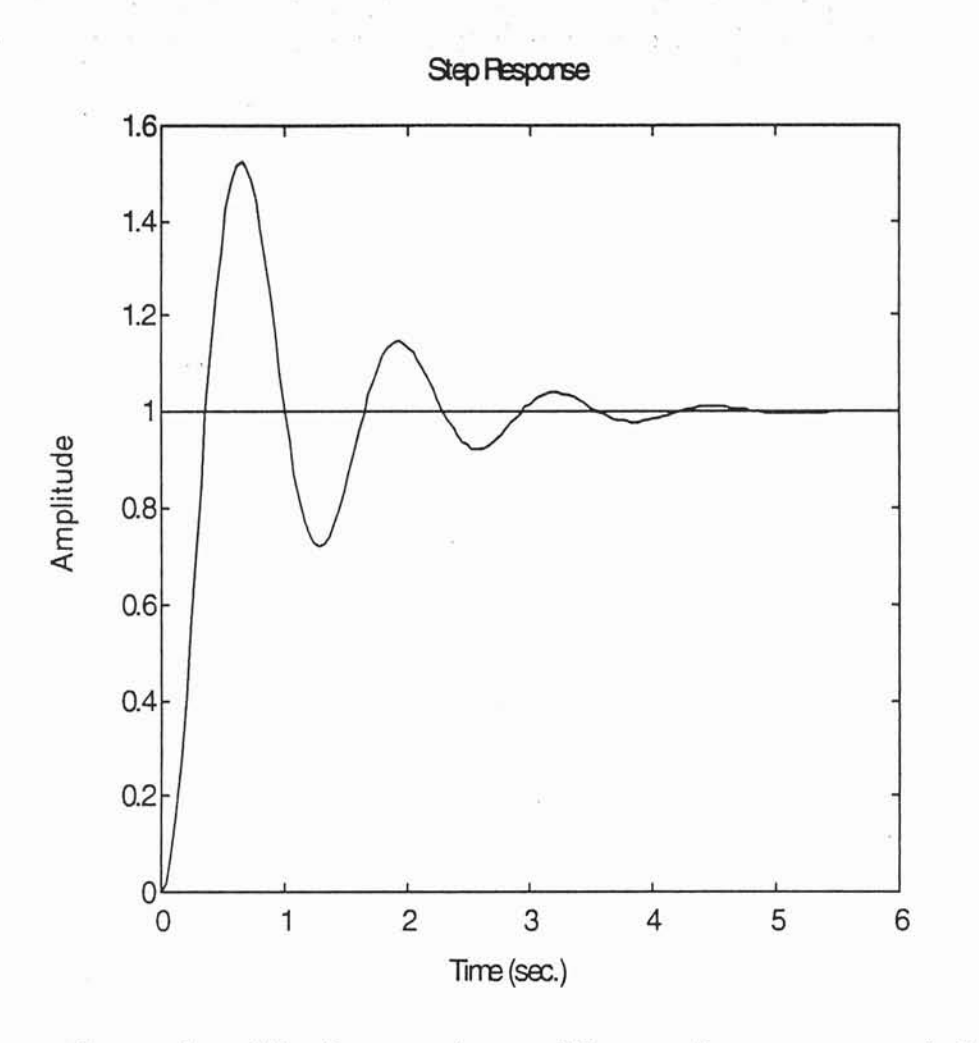

Notice: Overshoot in the system. Max value approx. 1.5 Settling time can be estimated in this plot. Approx. 4.5s.

Generate a Bode plot for comparison to the others

Bode plot of underdamped system.

Resonant peak starting to form at the natural frequency of the system.  $\omega_0 = 5$  rad/s

**Bode Diagrams** 

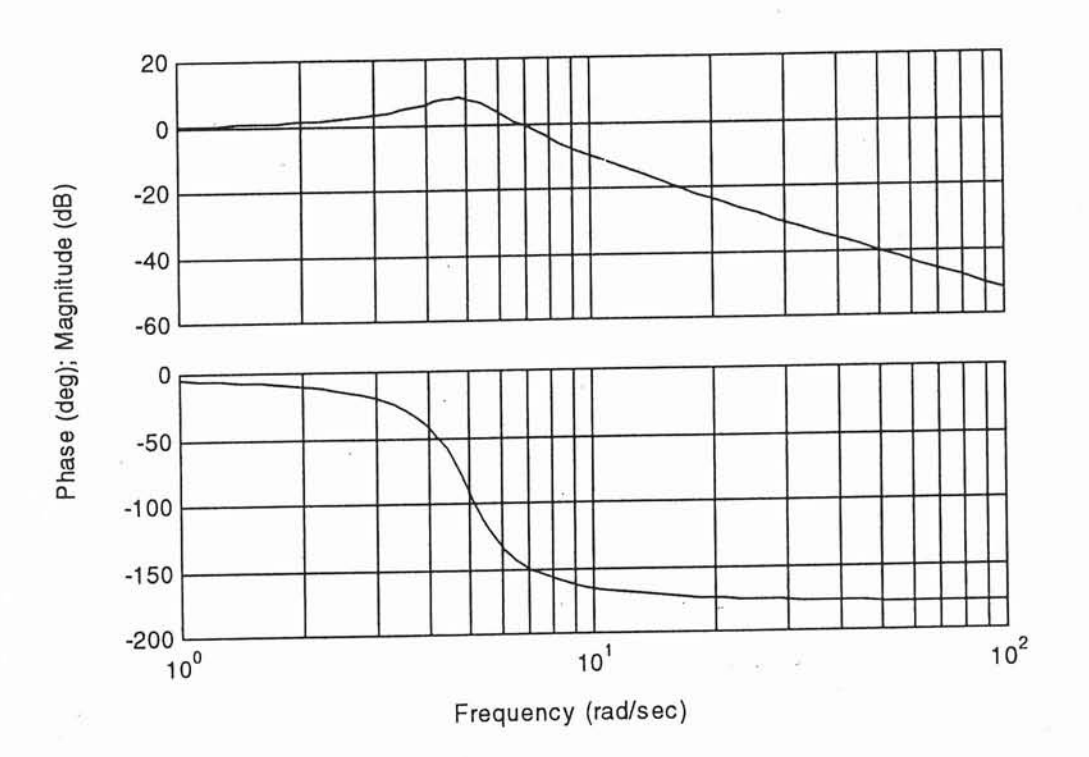

This shows a resonant peak at the resonant frequency Note phase plot is different in each case also

# **General 2nd Order Lag Process Equations**

Time domain

$$
A_2 \cdot \frac{d^2}{dt^2} y + A_1 \cdot \frac{d}{dt} y + y = G \cdot x
$$

**Transfer Function** 

$$
\frac{Y(s)}{X(s)} = \frac{G}{1 + A_1 \cdot s + A_2 \cdot s^2}
$$

Parameters

$$
\omega_0 = \frac{1}{A_2} \qquad \qquad \alpha = \frac{A_1}{2 \cdot A_2} \qquad \qquad \alpha = \text{Damping coefficient}
$$

$$
\zeta = \frac{\alpha}{\omega_0} = \frac{A_1}{2 \cdot \sqrt{A_2}} = \frac{A_1 \cdot \omega_0}{2}
$$

$$
A_2 = \frac{1}{\omega_0^2}
$$
  $A_1 = \frac{2 \cdot \zeta}{\omega_0^2} = \frac{2 \cdot \alpha}{\omega_0^2}$ 

$$
et 438a-9.MCD
$$

20

# Example: Second order Mechanical system

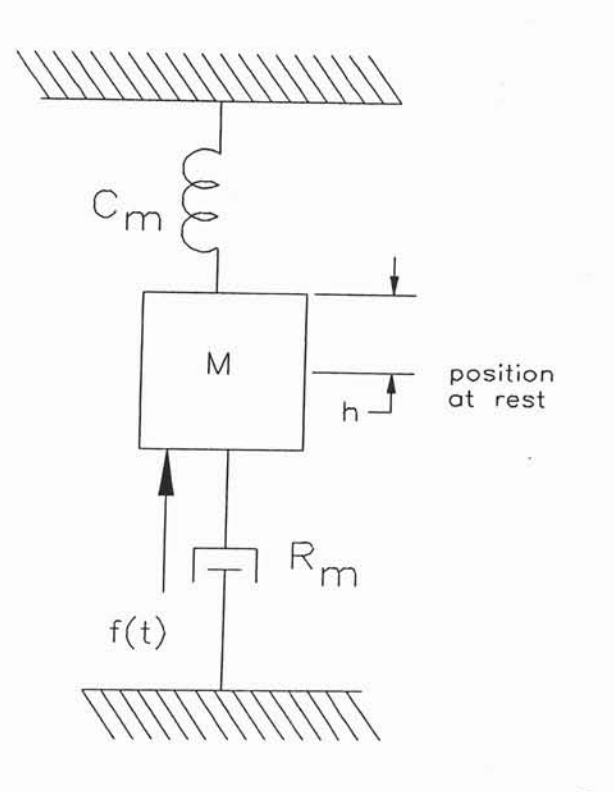

Input signal: input force f(t) Output signal: mass centerline position, h.

Newton's Law

 $F = ma$ 

Sum of external forces equals the mass time the acceleration.

$$
f(t) + f_s + f_d = M \cdot \frac{d^2}{dt^2} h
$$

 $C_m$  = capacitance of the spring (inverse of spring constant)  $R_m$  = resistance due to viscous friction  $M = mass$ 

$$
f_s = \frac{-h}{C_m}
$$
 f down when position above reference  
 f up when position below reference

$$
f d = -R m \cdot \frac{d}{dt} h
$$
 *from when velocity moving* down when velocity moving down

et438a10.MCD  $\mathbf{1}$ 

$$
f(t) - \frac{h}{C_m} - R_m \cdot \frac{d}{dt} h = M \cdot \frac{d^2}{dt^2} h
$$

Arrange above into a 2nd order differential equation

$$
f(t) = M \cdot \frac{d^{2}}{dt^{2}} h + R_{m} \cdot \frac{d}{dt} h + \frac{h}{C_{m}}
$$
  

$$
C_{m} \cdot M \cdot \frac{d^{2}}{dt^{2}} h + C_{m} \cdot R_{m} \cdot \frac{d}{dt} h + h = f(t) \cdot C_{m}
$$

Referring the above to the general form for the 2nd order system

$$
A_2 = C_m \cdot M \qquad A_1 = C_m \cdot R_m \qquad G = C_m
$$

Find the coefficients if the Mass-Spring-Damper system has the following values  $M = 10$  kg,  $R_m = 20$  N-s/m, and  $C_m = 0.001$  m/N.

Also find: a.) the transfer function of the system

b.) the resonant frequency

- c.) the damping ratio
- d.) determine if the process is overdamped, underdamped or critically damped.

$$
M = 10 \cdot kg \quad R_m = 20 \cdot \frac{N \cdot sec}{m} \quad C_m = 0.001 \cdot \frac{m}{N}
$$
  
A<sub>2</sub> = M \cdot C<sub>m</sub> \quad A<sub>1</sub> = R<sub>m</sub> \cdot C<sub>m</sub> \quad G = C<sub>m</sub>  
A<sub>2</sub> = 0.01 \cdot sec<sup>2</sup> \quad A<sub>1</sub> = 0.02 \cdot sec \quad G = 1.10<sup>-3</sup> \cdot \frac{m}{N}

Substitute into differential equation

$$
0.01 \cdot \frac{d^{2}}{dt^{2}} h + 0.02 \cdot \frac{d}{dt} h + h = f(t) \cdot 0.001 \quad \underline{ANS}
$$

a.) Find transfer function

Take Laplace transform of both sides of equation

$$
0.01 \cdot s^{2} \cdot H(s) + 0.02 \cdot s \cdot H(s) + H(s) = F(s) \cdot 0.001
$$
  

$$
(0.01 \cdot s^{2} + 0.02 \cdot s + 1) \cdot H(s) = 0.001 \cdot F(s)
$$

Output H(s) input F(s)

$$
\frac{H(s)}{F(s)} = \frac{0.001}{(0.01 \cdot s^2 + 0.02 \cdot s + 1)} \qquad \frac{\text{ANS}}{\text{ANS}}
$$

#### et438a10.MCD 3

b.) Find the resonant f

$$
\omega_0 = \frac{1}{A_2}
$$
  $A_2 = 0.01 \sec^2$ 

 $\omega_0$  = 10 $\sec^{-1}$  rad (rad/sec)

c.) Find the damping ratio

$$
\zeta = \frac{A_1}{2\sqrt{A_2}} \qquad \zeta = 0.1
$$

d.) The damping ratio  $\zeta$ <1 so the system is underdamped. When a force is applied the mass center will oscillate before coming to rest at a new position.

Change the value of  $R_m$  to 100 N-sec/m and recompute damping ratio

 $R_m = 100 \cdot \frac{N \cdot \text{sec}}{m}$   $A_1 = C_m \cdot R_m$   $A_1 = 0.1 \cdot \text{sec}$ m  $A_1$  $\zeta = 0.5$  R<sub>m</sub> effects the damping.  $\zeta = 0.5$  R<sub>m</sub> effects the damping.<br>2.  $A_2$  More losses in system less chance of oscillations

et438a10.MCD 4

## Methods Of System Analysis

Use Bode plots of systems to determine frequency response of controller and process combined.

Replace s in transfer functions with j $\omega$  and plot gain and phase shift

Bode plots of cascaded stages: multiply gains, add phase angles

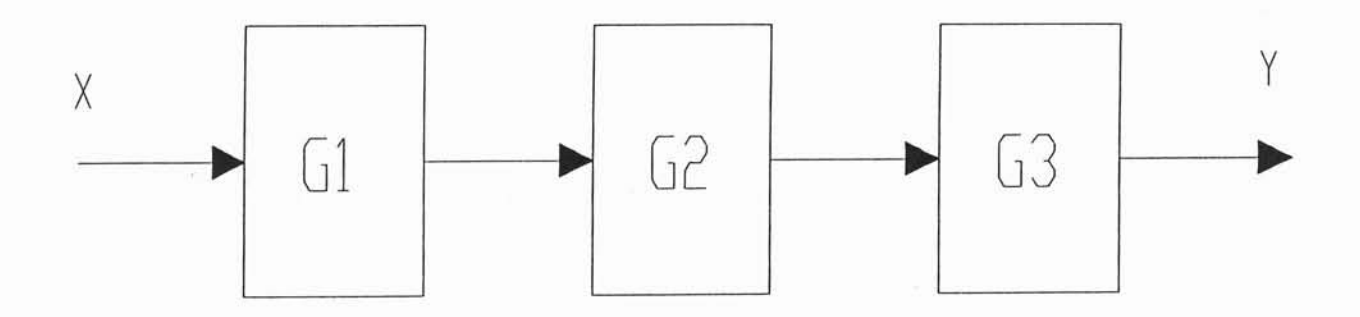

Y  $= G1 \cdot G2 \cdot G3$ X

magnitudes of each stage at a given frequency  $\omega$ .

 $\beta$  T =  $\beta$  1 +  $\beta$  2 +  $\beta$  3 Phase shifts of each stage at a given frequency  $\omega$ .

Limits of control determined by comparing the open loop response of system to closed loop response.

Open loop response of control.

$$
\frac{C_m}{SP} = G(s) \cdot H(s)
$$

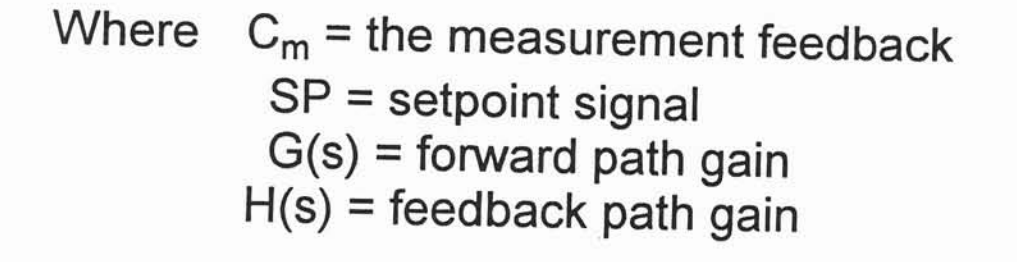

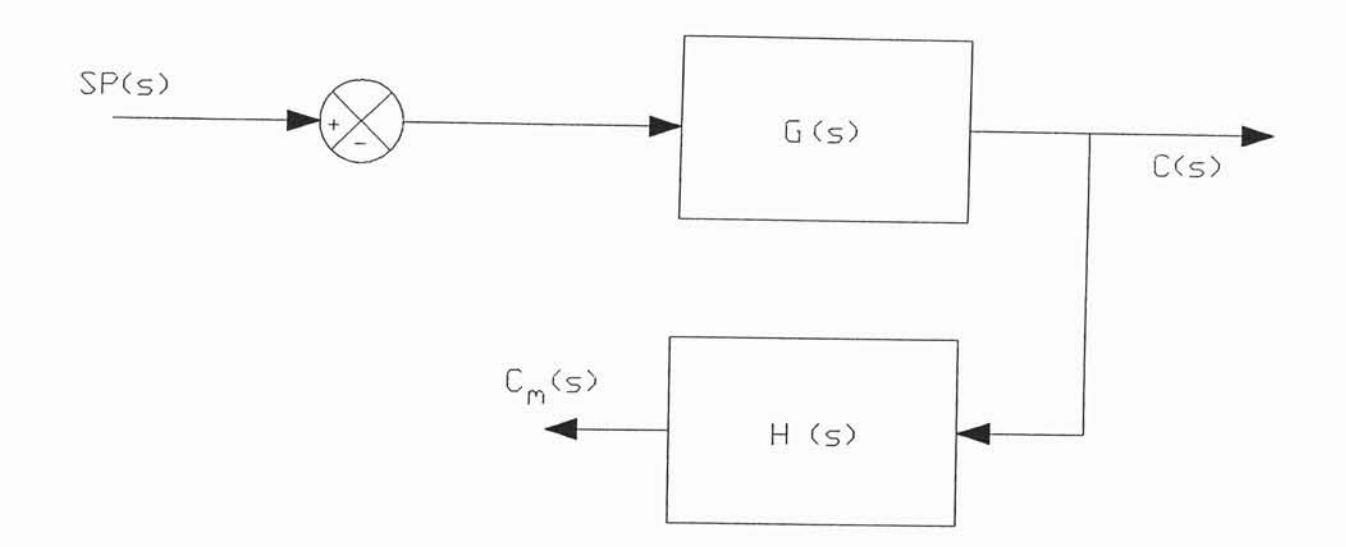

In the open loop mode the error signal is equal to the setpoint value.

Open loop consists of the controller, the manipulating element, the process, and the measurement system transfer functions.

et438a10.MCD 6

## Closed loop response

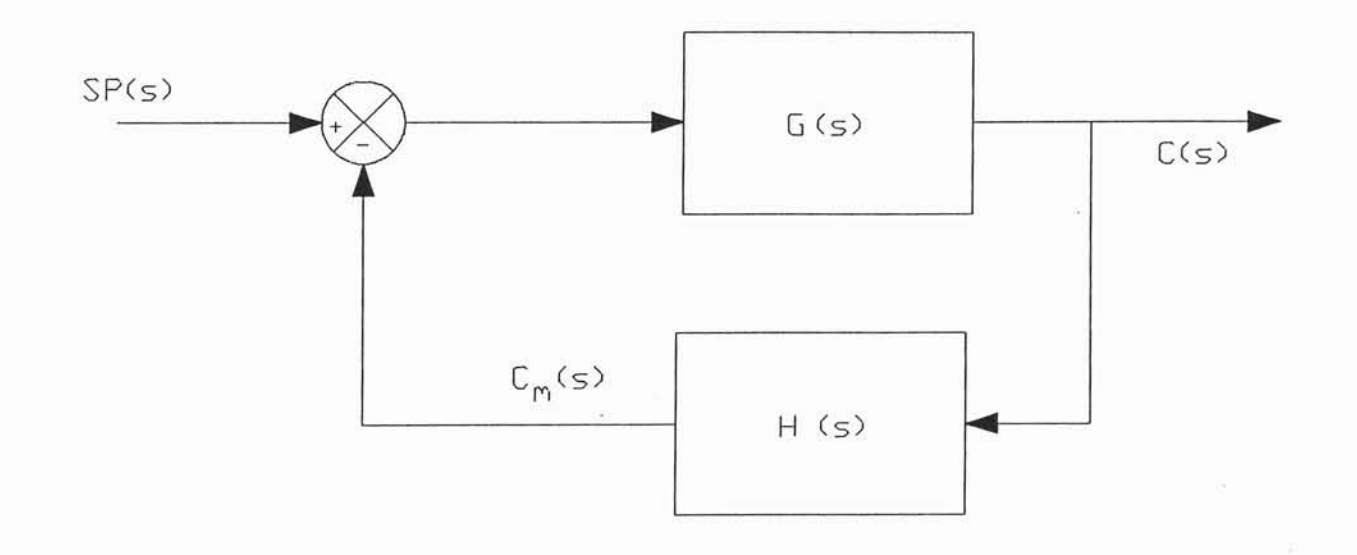

Closed loop error response

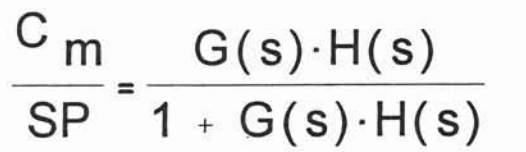

Note: this is not the l/O relationship that was used earlier. C(s)/SP(s)

Frequency response of system divided into three ranges

- Zone 1: controller decreases error
- Zone 2: controller increases error
- Zone 3: controller has no effect on error

The frequency of the change in the setpoint determines which zone will be activated. Systems overall frequency response determines the fs where these zones occur.